## **Verifica permessi di soggiorno**

La funzione permette di recuperare studenti stranieri con permesso di soggiorno scaduto o non presente a sistema.

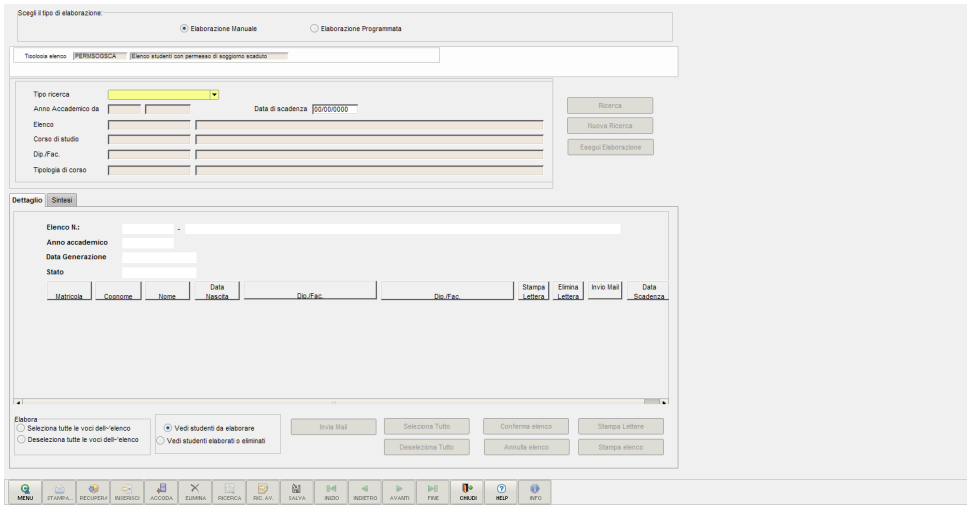

L'elaborazione, possibile dall'omonima maschera, può essere eseguita manualmente o in maniera programmata.

Il processo prevede:

- La generazione dell'elenco degli studenti per cui risulta essere scaduto il permesso di soggiorno;
- La gestione delle stampa delle lettere di informativa della scadenza del permesso di soggiorno;
- La gestione della stampa dell'elenco degli studenti per cui risulta essere scaduto il permesso di soggiorno;
- La gestione di invio di email agli studenti con permesso scaduto (a partire dalla versione 16.12.01.00).

La ricerca può essere effettuata per:

- Anno accademico per cui lanciare l'elaborazione e data di riferimento della scadenza del permesso di soggiorno;
- Facoltà;
- Corso di studio;
- Tipologia di corso;
- Per elenco già generato.

A partire dalla versione 21.04.03.00 nell'elenco estratto sarà dettagliata a presenza o meno di allegati e la presenza o meno di allegati da validare.

Da apposito pulsante posto al lato di ogni riga sarà possibile visualizzare il dettaglio degli allegati e procedere alla loro validazione.

## **Comunicazioni:**

Il sistema richiamerà l'invio alla comunicazione legata all'evento "04\_093\_PERMSOG": Scadenza permesso di soggiorno', EVENTO NON abilitato di default.

I parametri previsti per la configurazione del template sono:

- <%COGNOME%>
- <%NOME%>
- <%MATRICOLA%>
- <%CORSO%>
- <%CORSO\_DES%>
- <%PDS%>
- <%PDS\_DES%>
- <%EMAIL\_PERSONALE%>
- <%DATA\_INI\_VAL%> (P01\_PERM\_SOG.DATA\_INI\_VAL)
- <%DATA\_FINE\_VAL%> (P01\_PERM\_SOG.DATA\_FINE\_VAL)
- <% TIPO\_PERMSOG\_COD%> (P01\_PERM\_SOG.TIPO\_PERMSOG\_COD)
- <% TIPO\_PERMSOG\_DES%>